<span id="page-0-0"></span>Linguagem R

USP/ICMC

 $1^{\circ}/2017$ 

제 ロン 제 御 > 제 결 > 제 결 > ○ 결

 $2990$ 

'R is a language and environment for statistical computing.'. Página oficial: <http://www.R-project.org/>. CRAN Task Views: A directory of links to R packages. Bayesian, Finance, Genetics, Graphics, Multivariate, . . . . Página oficial: <https://cran.r-project.org/web/views/>.

**KOD KARD KED KED B YOUR** 

## Exemplo

Considere todas as matrizes  $2 \times 2$ 

$$
\begin{bmatrix} a_1 & a_2 \ a_3 & a_4 \end{bmatrix},
$$

em que  $a_1, a_2, a_3, a_4 \in \{0, 1, \ldots, 9\}$ . Quantas são? Alguns exemplos:

$$
\begin{bmatrix} 1 & 9 \\ 6 & 5 \end{bmatrix}, \begin{bmatrix} 0 & 0 \\ 0 & 0 \end{bmatrix}, \begin{bmatrix} 9 & 0 \\ 7 & 4 \end{bmatrix}, \begin{bmatrix} 4 & 7 \\ 0 & 9 \end{bmatrix} e \begin{bmatrix} 2 & 8 \\ 8 & 3 \end{bmatrix}.
$$

 $^{9}/2017$  3 / 5

イロト イ母 トイミト イミト ニヨー りんぴ

## Exemplo

 $^{9}/2017$  4 / 5

**KOD KARD KED KED DA MAA** 

Problema: Calcule o determinante de todas estas matrizes, conte o número de vezes que cada diferente valor ocorre (frequência) e apresente o resultado em um gráfico.

# Venables & Smith (1992, Notes on S-PLUS, p. 19) prod2 <- outer(0:9, 0:9) frdet  $\leq$  table(outer(prod2, prod2, FUN = "-")) plot(frdet, xlab = "Determinante", ylab = "Frequ^encia",  $col = "blue")$ 

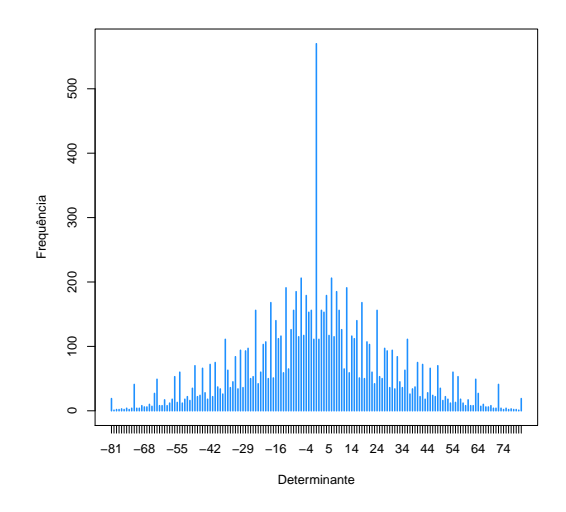

Figura 1: Distribuição de frequências dos determinantes.

重  $^{9}/2017$  5 / 5

 $OQ$ 

イロト イ部 トメ ヨ トメ ヨト